# **Expresso Livre Comunidade - Melhoria #440**

Melhoria # 411 (Fechada): Implementar assinatura padrão por organização

## **Incluir assinatura padrão na API**

23/04/2019 16:27 h - Mauricio Luiz Viani

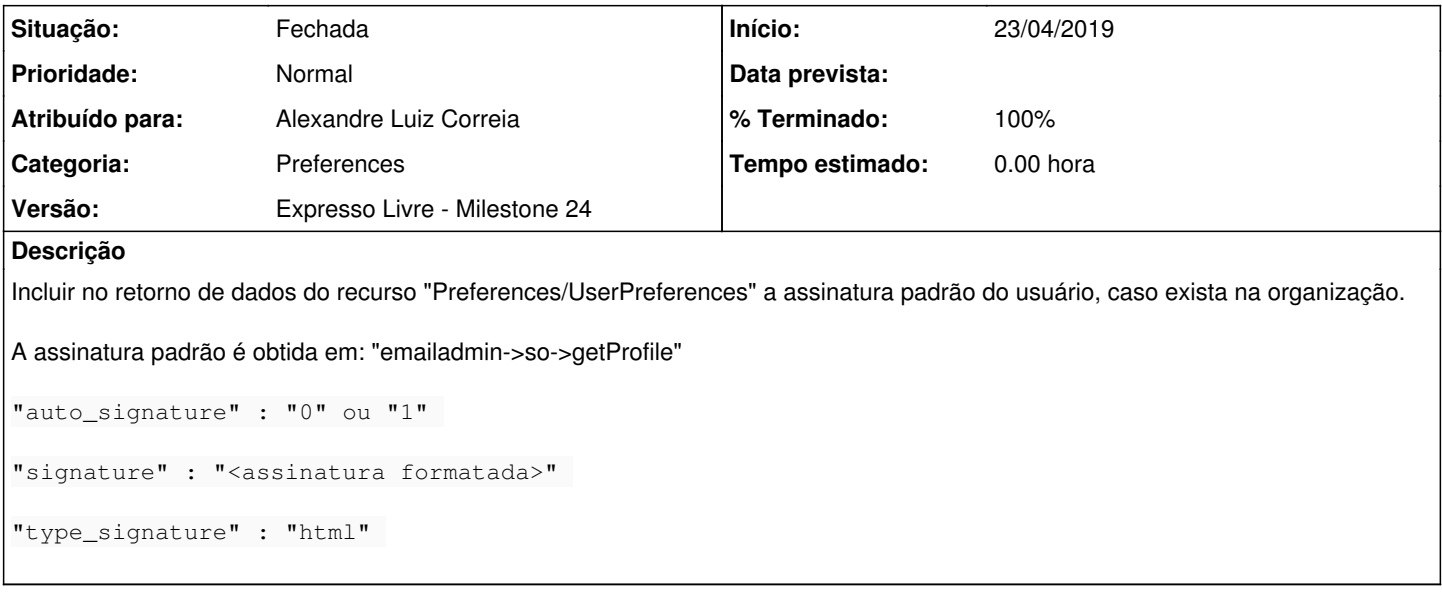

#### **Revisões associadas**

# **Revisão 498b7925c72ec1ec1b73f33c06fbbafc38b9ef8b - 23/04/2019 16:27 h - Alexandre Luiz Correia**

Issue #440 - Adicionado a assinatura padrão nas preferências da API ( expressoMail ).

### **Revisão 498b7925 - 23/04/2019 16:27 h - Alexandre Luiz Correia**

Issue #440 - Adicionado a assinatura padrão nas preferências da API ( expressoMail ).

### **Histórico**

# **#1 - 23/04/2019 16:28 h - Mauricio Luiz Viani**

*- Descrição atualizado(a)*

#### **#2 - 23/04/2019 16:29 h - Alexandre Luiz Correia**

- *% Terminado alterado de 0 para 80*
- *Situação alterado de Nova para Resolvida*

#### **#3 - 23/04/2019 16:43 h - Mauricio Luiz Viani**

*- % Terminado alterado de 80 para 100*

*- Situação alterado de Resolvida para Fechada*

### **#4 - 29/04/2019 17:15 h - Mauricio Luiz Viani**

*- Tarefa pai ajustado para #411*